## C++ Tutorial For Beginners Youtube >>>CLICK HERE<<<

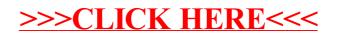